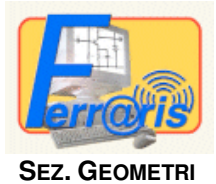

**COSTRUZIONI AMBIENTE E TERRITORIO**

## **CORSO DI BASE DI AUTODESK AUTOCAD**

**Pagina 1 di 2**

**PER LE CLASSI V^ SEZ. A E V^ SEZ. B DOCENTE: PROF. GIUSEPPE TOMMASO DI VENTI ANNO SCOLASTICO 2014/2015** 

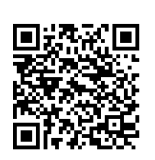

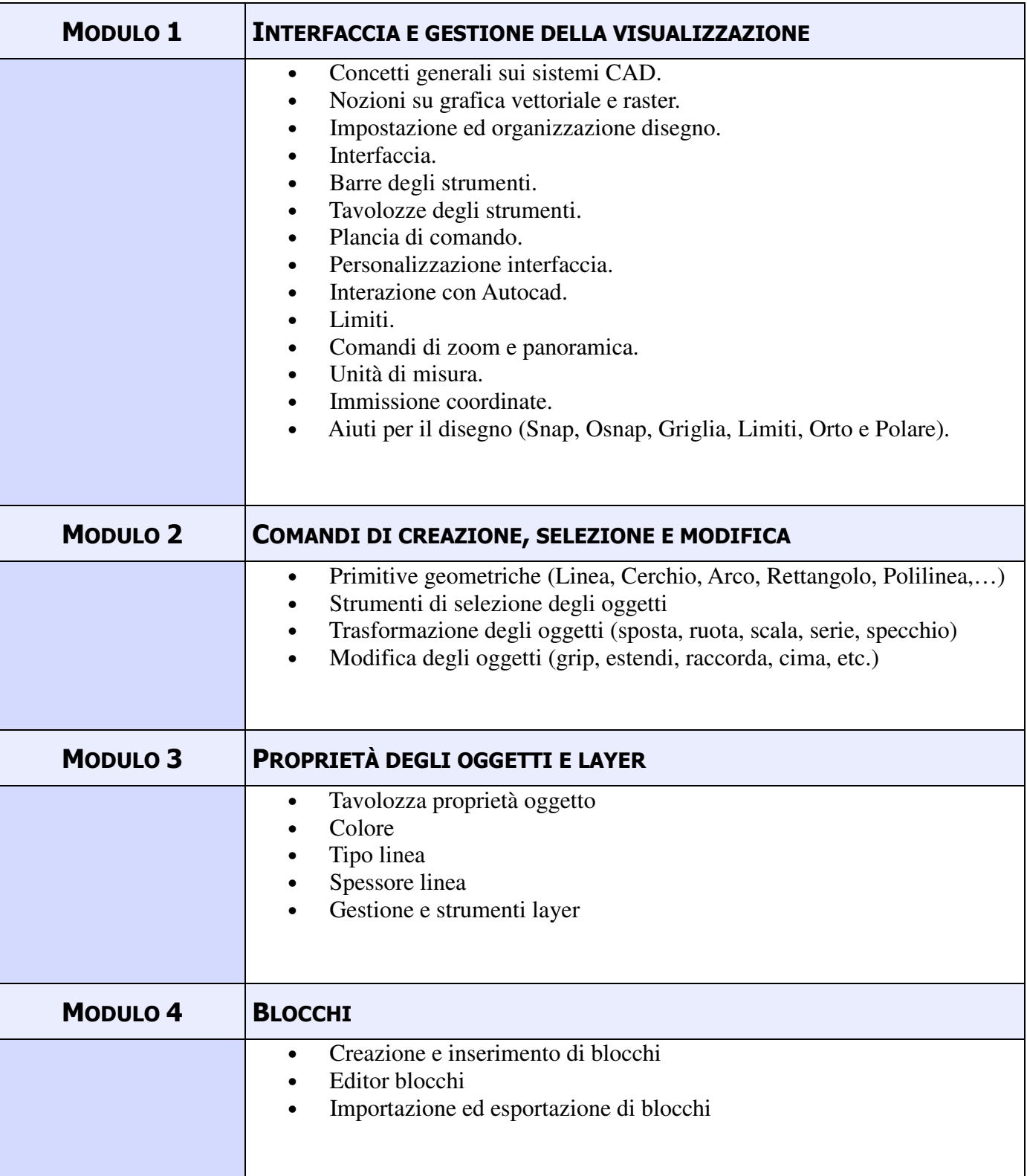

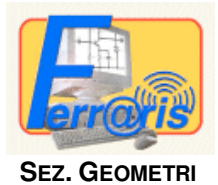

**COSTRUZIONI AMBIENTE E TERRITORIO**

## **CORSO DI BASE DI AUTODESK AUTOCAD**

**Pagina 2 di 2**

**PER LE CLASSI V^ SEZ. A E V^ SEZ. B DOCENTE: PROF. GIUSEPPE TOMMASO DI VENTI ANNO SCOLASTICO 2014/2015** 

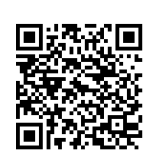

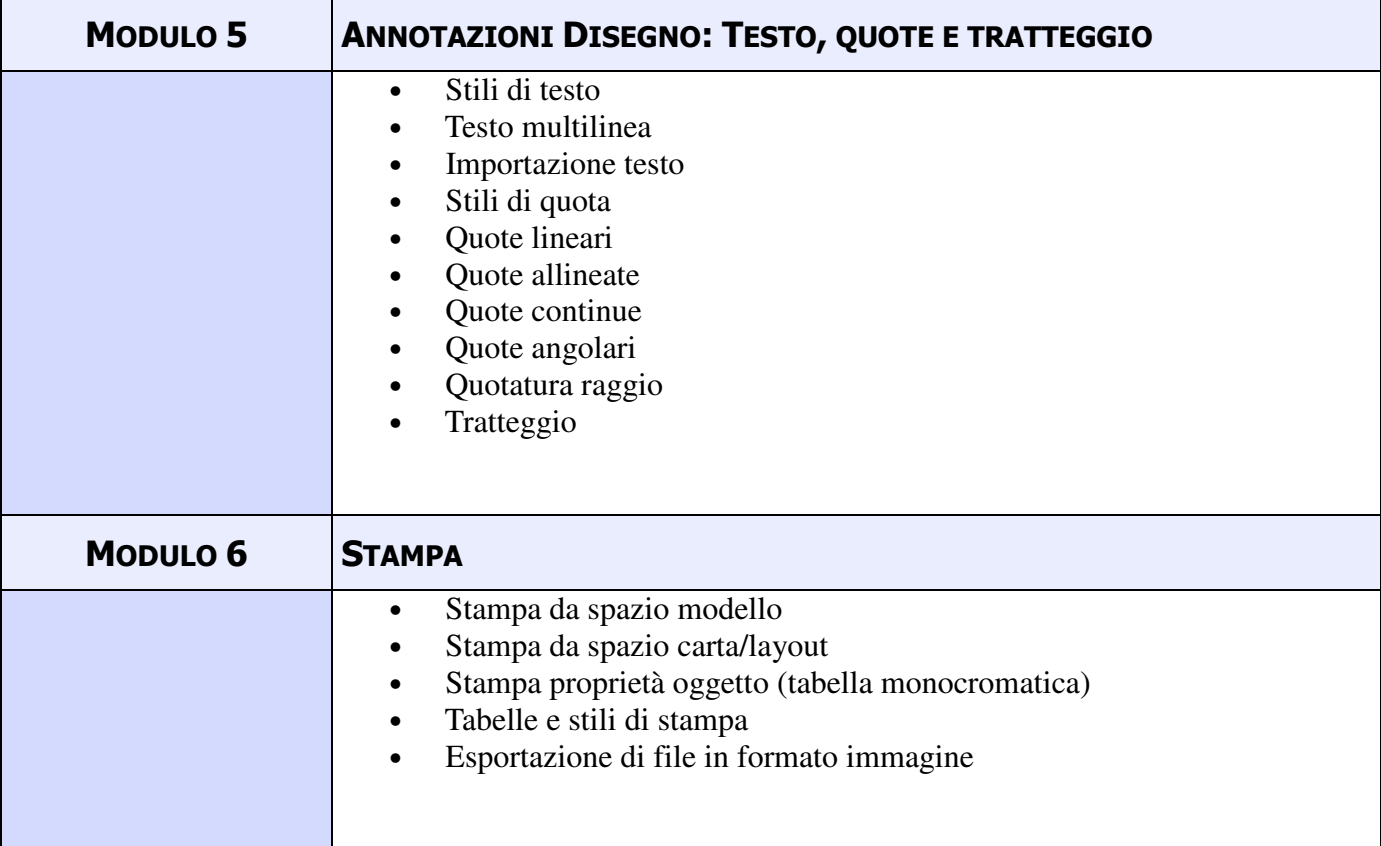

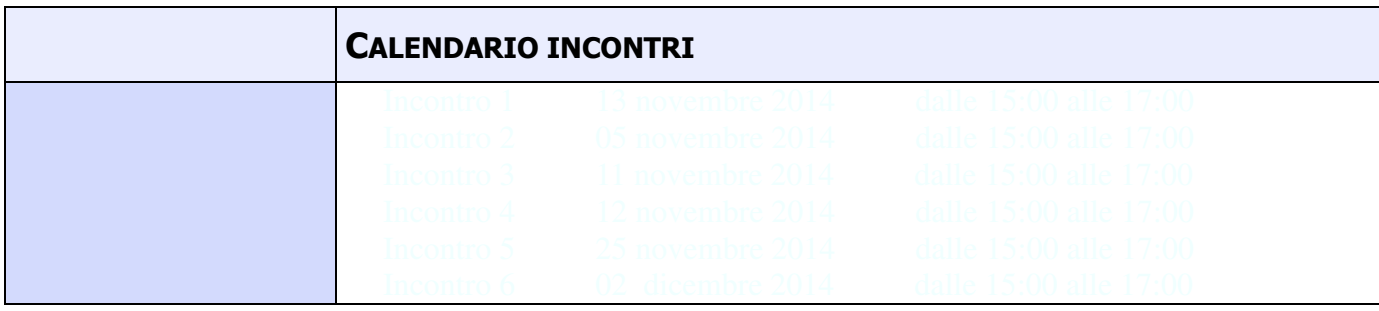

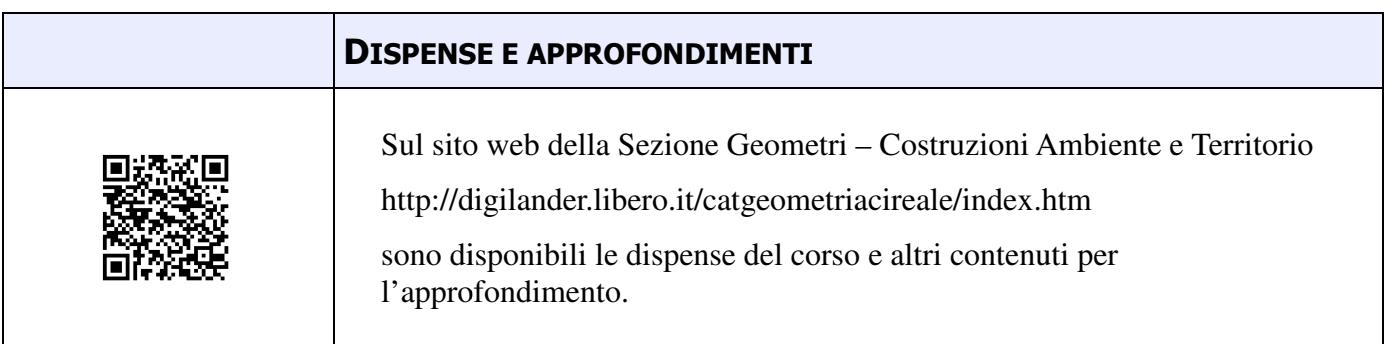